## **Factorio**

<https://github.com/Bisa/factorio-init> <https://github.com/narc0tiq/factorio-updater>

```
apt update
apt install git -y
cd /opt/
git clone https://github.com/Bisa/factorio-init.git
git clone https://github.com/narc0tiq/factorio-updater
cd factorio-init/
cp config.example config
nano config
```

```
ln -s /opt/factorio-init/bash_autocomplete /etc/bash_completion.d/factorio
# OR:
echo "source /opt/factorio-init/bash_autocomplete" >> ~/ bashrc
# restart your shell to verify that it worked
```
From: <https://dokuwiki.meinekleinefarm.net/> - **Meine kleine Dokumentation**

Permanent link: **<https://dokuwiki.meinekleinefarm.net/doku.php?id=factorio&rev=1476711166>**

Last update: **2016/10/17 13:32**

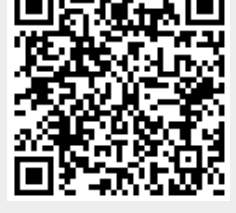